## SAP ABAP table BILL\_ACC\_TAXITEM {Internal: Tax Information}

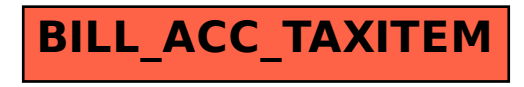